Nivel 2 • Geometría • Cuerpos de revolución • Teoría (05)

## **Área de un cilindro**

✱ Para calcular el área de un cilindro se considera que tiene dos bases iguales y una superficie lateral. Llamamos área lateral al área de la superficie lateral. Si llamamos A al área del cilindro,  $A_B$  al área de la base y  $A_L$  al área lateral:

$$
A = 2 \cdot A_B + A_L
$$

✱ Para calcular el área de la base se utiliza la fórmula del área de un círculo. Si llamamos *r* al radio de la base del cilindro:

$$
\mathrm{A}_{\mathrm{B}}=\mathrm{\pi}\cdot r^2
$$

✱ Para calcular el área lateral se utiliza que en el desarrollo plano del cilindro la superficie lateral se convierte en un rectángulo: una de sus dimensiones es la longitud de la circunferencia de la base del cilindro y la otra es la altura del cilindro. Por tanto, si llamamos *r* al radio de la base y *h* a la altura del cilindro:

$$
A_{L} = 2 \cdot \pi \cdot r \cdot h
$$

✱ Uniendo todas las fórmulas, llegamos a este desarrollo:

 $A = 2 \cdot A_B + A_I = 2 \cdot \pi \cdot r^2 + 2 \cdot \pi \cdot r \cdot h = 2 \cdot \pi \cdot r \cdot (r + h)$ 

En el último paso hemos aplicado la propiedad distributiva para extraer factor común. Esto hace más precisas y cómodas las operaciones. Esta fórmula se puede usar cuando solo nos interesa el área del cilindro, sin pasar por el área de la base ni el área lateral.

## **Visualización**

En esta ilustración se puede ver la justificación de las fórmulas anteriores:

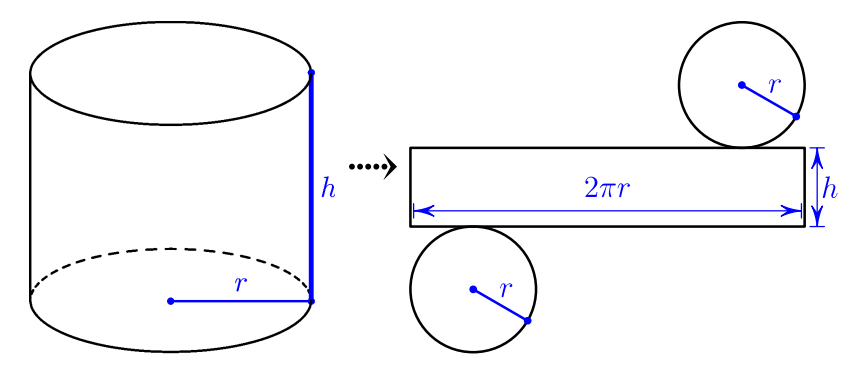

## **Ejemplos**

En los siguientes enunciados las medidas están en metros. Utiliza como valor de π la aproximación 3,14.

- 1 Calcula el área lateral de un cilindro sabiendo que el radio de las bases mide 8 y la altura mide 13.
- 2 Calcula el área de un cilindro sabiendo que el radio de las bases mide 11 y la altura mide 7.

## **Resoluciones**

- 1 Área lateral = 2·π·8·13 = 3,14·208 = 653,12. Solución: 653,12 m²
- 2 Área = 2·π·11·(11+7) = 22·3,14·18 = 3,14·396 = 1243,44. Solución: 1243,44 m²